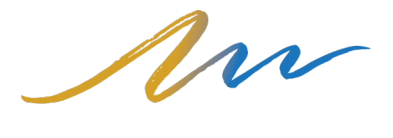

**LIVING WATER RESORTS** 

## Booking Under a Group Code

## Visit livingwaterresorts.com and select Book Now

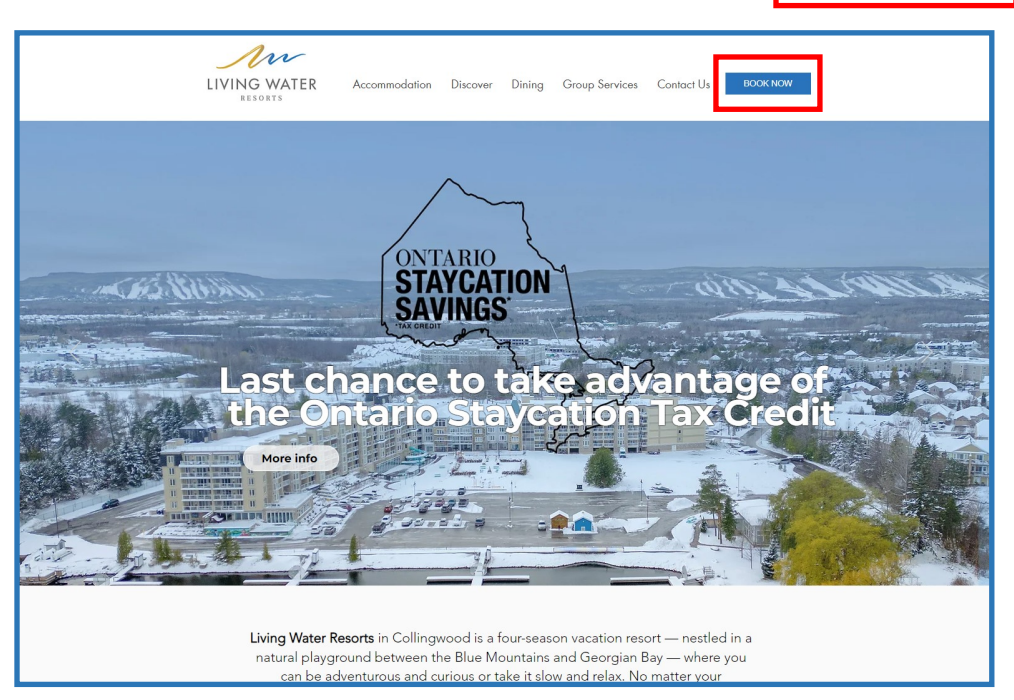

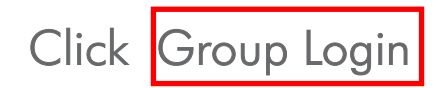

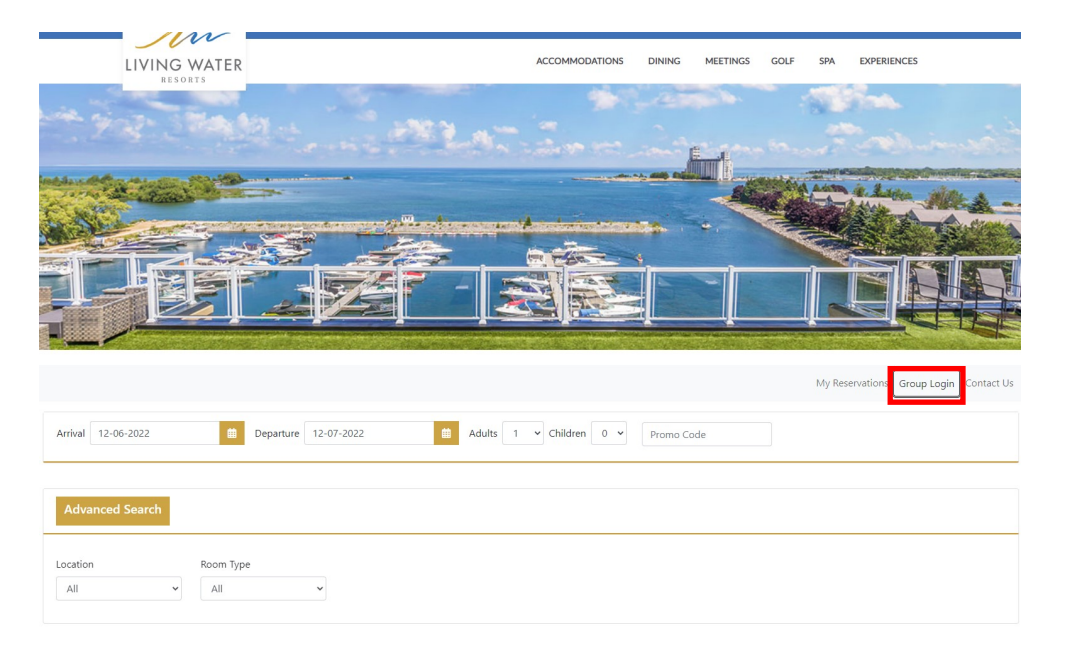

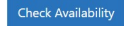

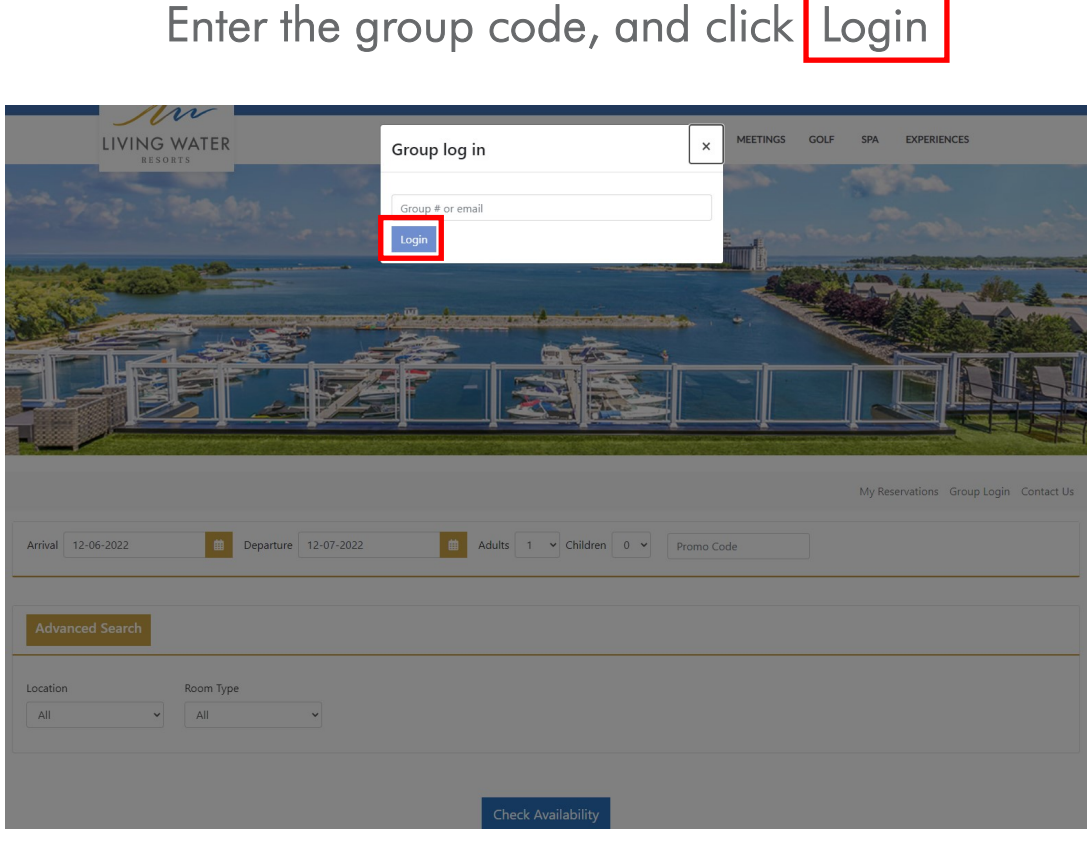

Your Group name should show up Here

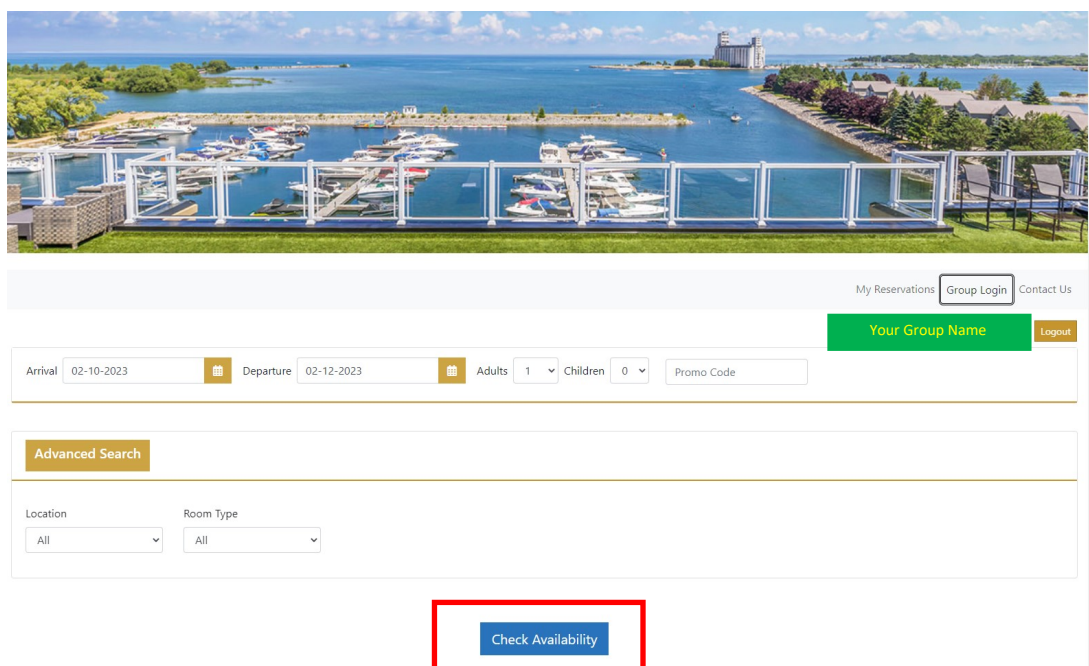

Click Check Availability to show rooms available, follow prompts to book